## 法人インターネットバンキングの一部機能の変更について

トマト銀行

いつも「トマト法人インターネットバンキングサービス」をご利用いただきありがとうございます。 当社では平成 31 年 2 月 18 日(月)より、以下のとおり一部機能を変更いたしますのでお知らせします。

## ■利用開始日

平成 31 年 2 月 18 日 (月)

## ■【すべてのお客さま】入出金明細照会で照会明細を指定できます

入出金明細照会画面で、「全明細」・「入金明細」・「支払明細」を選択できるようになります。

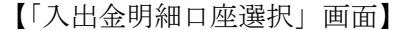

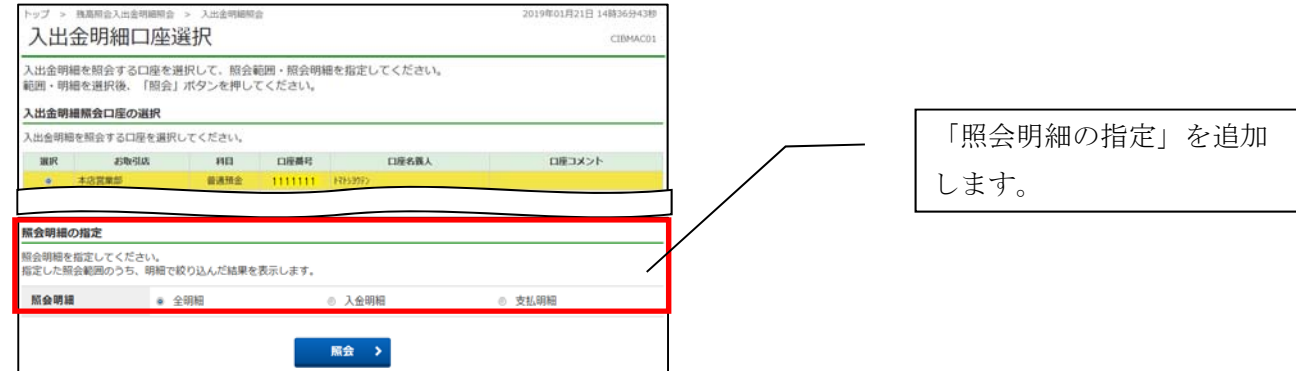

## **■【B方式のお客さま】「一時保存して戻る」ボタンを追加します**

ファイル伝送の「総合振込」、「給与・賞与振込」、「預金口座振替」の金額入力時、入力内容を一時保存 して前の画面へ戻れます。

【例:総合振込の「振込金額入力」画面】

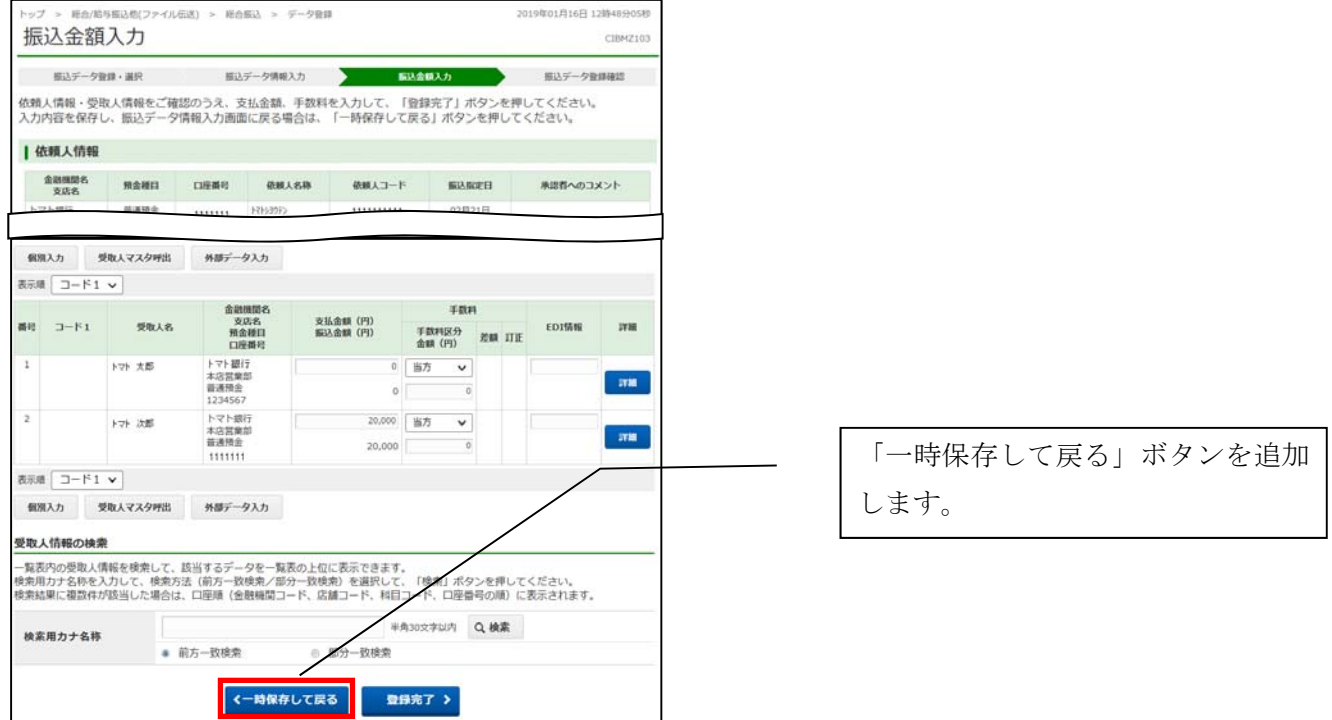